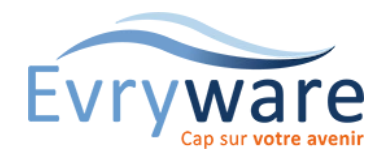

# WordPress et WooCommerce

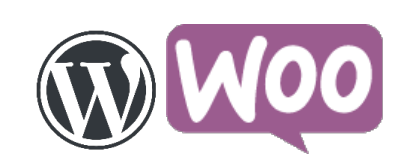

#### **DUREE**

5 jours (3**5** heures)

### **PUBLIC**

Toute personne devant créer ou maintenir un site Web e-commerce avec WooCommerce créer sous WordPress. Webmasters. Responsables de communication

#### **PREREQUIS**

Avoir une utilisation très régulière d'Internet (savoir naviguer sur le web)

Maîtrise générale de l'outil informatique

#### **OBJECTIFS**

Comprendre les concepts et termes clés du Web

Utiliser une application de création Web pour concevoir et mettre en forme des pages Web, formater du texte et travailler avec des hyperliens et des tableaux

Préparer des pages web pour publication sur un serveur web

Connaître les principes de base du HTML et utiliser les balises HTML courantes pour modifier la mise en page d'une page Web

Reconnaître et utiliser les formats d'image Web courants et créer des formulaires dans une page Web

Comprendre et utiliser des feuilles de style en cascade

Gérer un gestionnaire de site Web tel que Wordpress

Créer et gérer une e-boutique en ligne

# Concepts liés au web

- Sites dynamiques et server
- Le FTP (File transfert protocole)
- Rechercher et souscrire un nom de domaine et un hébergement
- Paramétrer un site avec un FTP

## Présentation de WordPress

- Le tableau de bord
- L'arborescence du site
- Fonctionnalités natives
- Principe des thèmes
- Stockage des informations

## Installer WordPress

- Sur un serveur local
- En ligne sur le Web

### Configurer WordPress

- Réglages généraux
- Indexation du site
- Gestion et configuration des permaliens
- Réglages de confidentialité

# Administrer WordPress

- Gestion des étiquettes et catégories
- L'éditeur Gutenberg
- Gestion des articles (création, publication, affecter des catégories et des mots-clés)
- Personnaliser les permaliens
- Les pages (création, modèles, publication)
- Bibliothèque médias (formats du Web, taille des images, organisation des fichiers)
- Créer des menus personnalisés
- Organiser les widgets
- Mise en forme du contenu (texte, image, galerie, vidéo)
- Les commentaires
- Les rôles et droits utilisateurs
- Rechercher, choisir et installer un plugin
- Les thèmes WordPress

# Gérer sa boutique en ligne (e-commerce) avec WooCommerce

- Paramétrer son e-commerce avec WooCommerce
- Installation et réglages
- Les commandes et les stocks
- Les moyens de paiement et les livraisons
- La facturation
- Paramétrer les emails clients

1/2

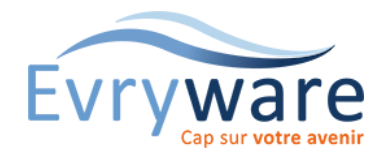

# WordPress et WooCommerce

#### **METHODES PEDAGOGIQUES**

Évaluation de vos besoins

Formation adaptée à vos besoins

Alternance d'apports théoriques et d'exercices récapitulatifs

Étude de cas

Adaptation des exercices selon votre contexte professionnel

Supports de formation disponibles sur l'extranet de votre session de formation

#### **EVALUATION**

Validation de votre niveau en début et fin de formation : questionnaires de positionnement

Adaptation des mises en pratiques selon votre contexte professionnel

Exercices pratiques

Exercices récapitulatifs en autonomie

Quizz réguliers durant la formation

Attestation de formation

#### **INTERVENANT**

Formateur certifié

# **LIEU**

Chez EvryWare, site Client ou à distance

#### **VALIDATION**

Attestation de formation

Version 2023-04-26 2/2

# Sauvegarde, restauration et migration

- Sauvegarder son site
- Sauvegarder sa base de données
- Utiliser une extension dédiée de sauvegarde
- Migrer son site

### Sécuriser son site web

- Installation d'un certificat SSL
- Utilisation de mots de passe sécurisés
- Mettre à jour son site web Wordpress et ses plugins
- Installation de plugins pour sécuriser son site

# L'essentiel du html

- Le langage HTML
- Le système de balises
- Le Web sémantique
- Ossature d'une page HTML5
- Balises les plus courantes
- Les balises de titres et de texte, La balise image, la balise lien, les listes, les tableaux, les formulaires

# L'essentiel du css

- Balises block et inline
- Structure d'une page Web
- Modèle de boites
- Les différents types de déclarations de feuilles de style
- Styliser des éléments
- Les attributs "identifiant" et "class"
- Agir sur le HTML et le CSS dans Wordpress
- Modifier le HTML de WordPress pour des articles ou des pages
- Modifier le code CSS d'un thème WordPress

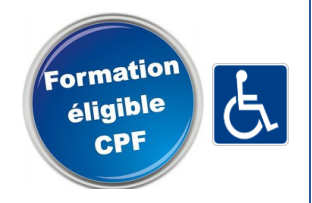

38 Cours Blaise Pascal Tél.: 01 60 87 12 60 formation@evryware.fr Siret : 411 669 575 000 10 91000 EVRY Fax : 01 60 87 12 61 www.evryware.fr Crganisme N° 11910384491